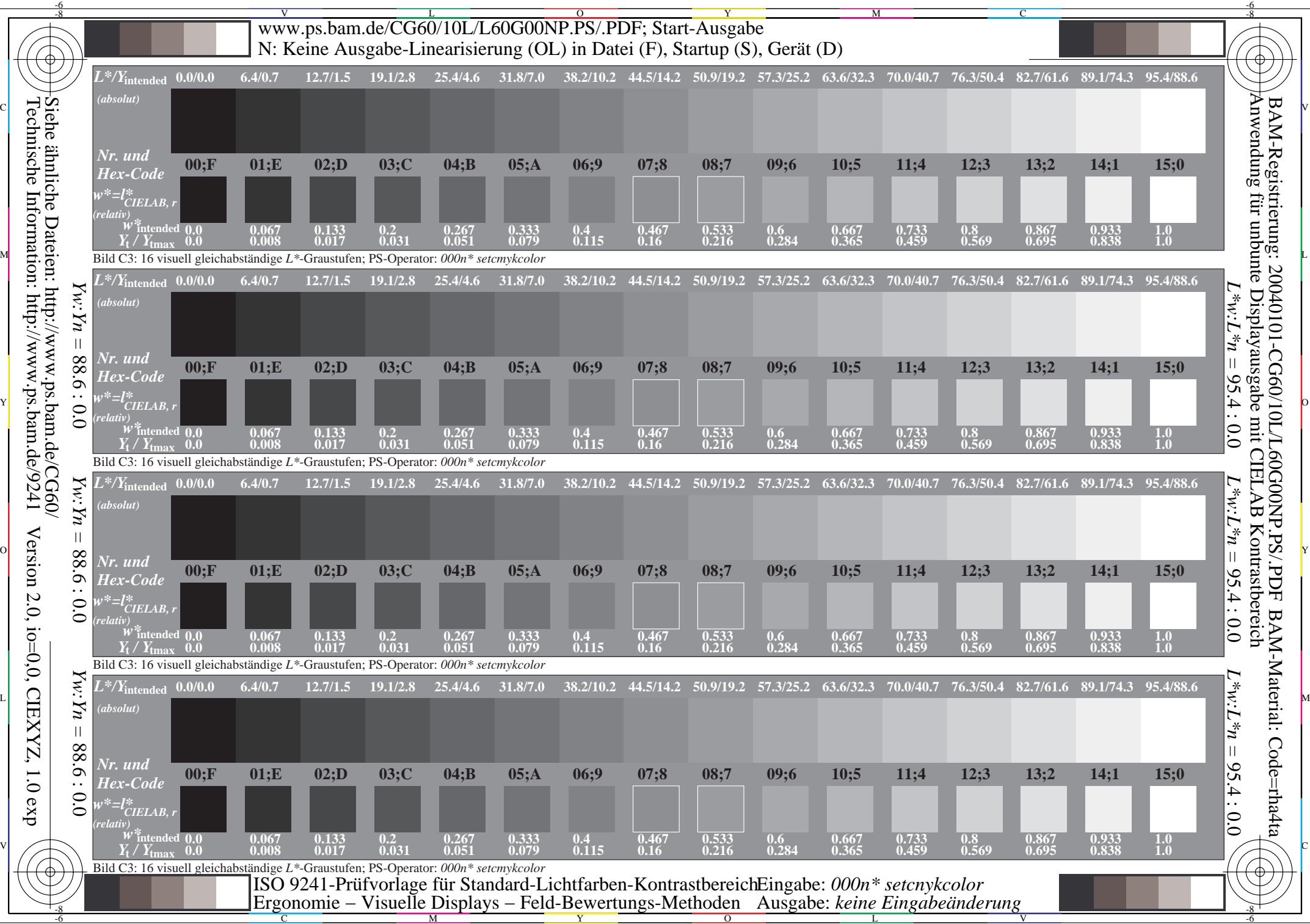

Technische Information: http://www.ps.bam.de/9241Version 2.0, io=0,0, CIEXYZ, 1.0 exp  $1.0 \exp$